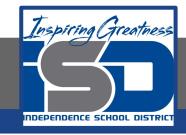

### **Computer Science Virtual Learning**

# HS Computer Science Essentials

April 28, 2020

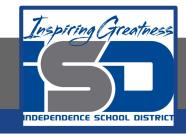

HS Computer Science Essentials Lesson: April 28, 2020

Objective/Learning Target:
Python Dictionaries 2 of 2

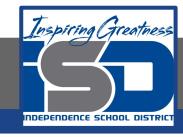

### Let's Get Started:

A dictionary is a collection which is unordered, changeable and indexed. In Python dictionaries are written with curly brackets, and they have keys and values. Explore the Python tutorial at:

https://www.w3schools.com/python/python dictionaries.asp

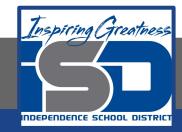

Work through the Python Dictionaries subcategory.

#### ш3schools.com PHP BOOTSTRAP HOW TO Python Tutorial Python Intro Python Get Started Python Syntax **Python Tutorial** Python Comments Python Variables Python Data Types Python Numbers Python Casting Python Strings Python is a programming language. Python Booleans Python can be used on a server to create web applications. Python Operators Python Lists Start learning Python now » Python Tuples

Python Sets

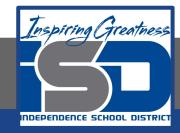

## Be certain to try each example that is provided

### Learning by Examples

With our "Try it Yourself" editor, you can edit the code and view the result.

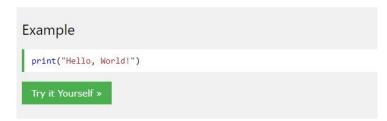

Click on the "Try it Yourself" button to see how it works.

Clicking on the "Try it Yourself" buttons will open a new screen that will allow you to practice what you have learned in the tutorial. The screen on the left will allow you to enter your code. Click on "Run" to see the output of your program on the right side of the screen.

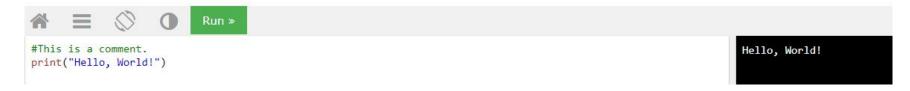

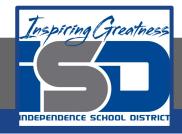

### **Practice:**

At the end of this section, click on the "Start the Exercise" link within the "Test Yourself With Exercises" block.

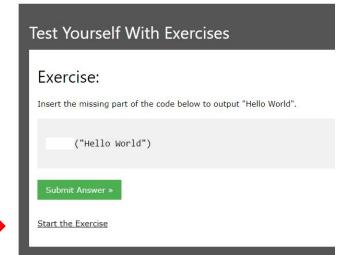

Python Exercises

Complete Exercises 4-5 under PYTHON Dictionaries and check your answers after running your programs.

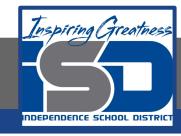

### **Additional Practice:**

Click on the links below to get additional practice and to check your understanding!

<u>Guru99 - Python Dictionary Methods</u>

Real Python - Python Dictionary Methods